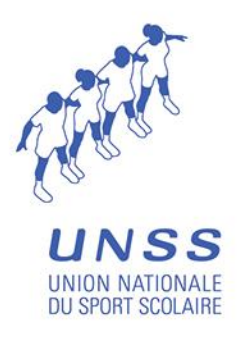

### <span id="page-0-0"></span>*LETTRE CIRCULAIRE AFFILIATION – CONTRAT LICENCES 2015-2016*

*Objet : La gestion des affiliations et des licences*

*Auteur: Direction nationale*

*Destinataires : D.S.R. - D.A.S.R. – Secrétaires d'AS*

#### *Les dispositions nouvelles pour l'année scolaire 2015-2016 sont les suivantes:*

- *Concernant l'adhésion :*
- *Pour les collèges classés REP+ ou les LP en éducation prioritaire : contrat divisé par 2, mesure annoncée par la Ministre à l'AG de l'UNSS*
- *Pas de changement de prix pour l'affiliation des AS en 2015-2016*
- *Pas d'augmentation du tarif de base de la licence pour le calcul du contrat*
- *Maintien du « contrat accompagné » pour les AS qui en bénéficiaient en 2014-2015 au même tarif*
- *Pour les nouveaux établissements qui s'affilieront à la rentrée 2015 : contrat licence offert.*
- *Création d'un nouveau type d'établissement :*
- *• PJJ : Protection Judiciaire de la Jeunesse : Affiliation 80€, contrat gratuit.*

*Signé et mis en téléchargement le mardi 1 septembre 2015*

 *Le Directeur : Laurent PETRYNKA*

Setoplar

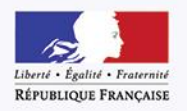

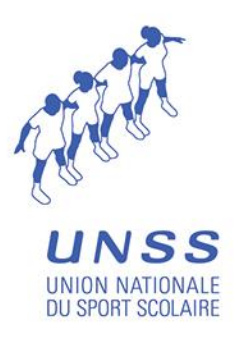

#### **CONTENU**

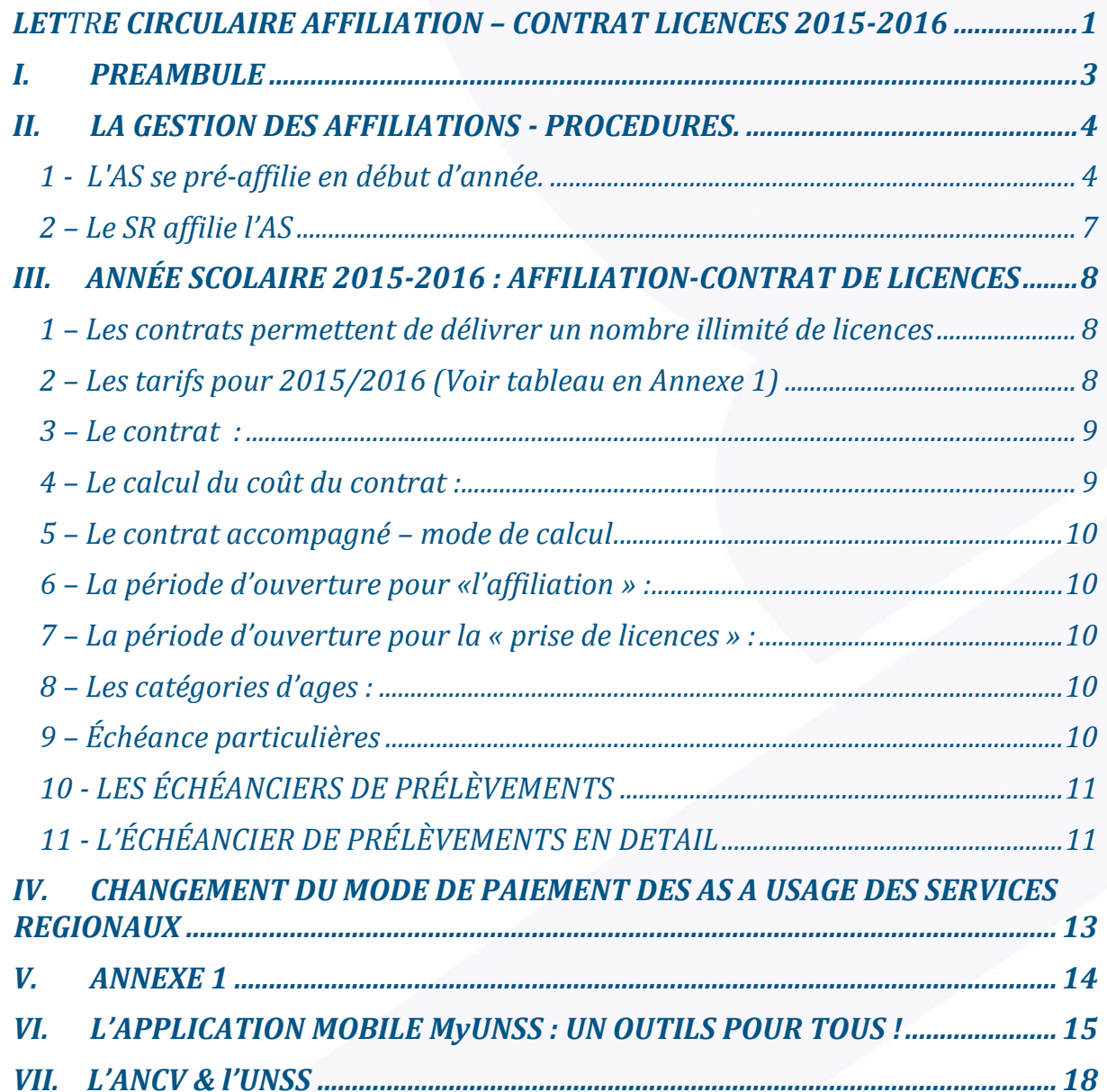

<span id="page-1-0"></span>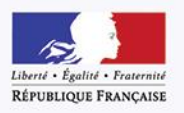

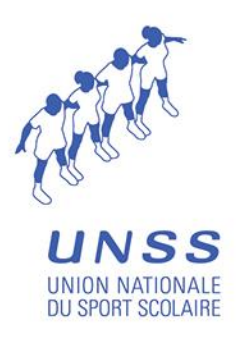

# *I. PREAMBULE*

*Pour faciliter la tâche des services déconcentrés UNSS, cette Lettre Circulaire a pour objectif de redéfinir les différentes procédures nécessaires à la gestion des affiliations et des licences.*

*Pour les académies métropolitaines, les académies de Guadeloupe, Guyane, Martinique, Réunion et Mayotte, la gestion des affiliations et le suivi de la prise de licences sont assurés par les services régionaux de l'UNSS.*

*Les procédures d'affiliations et de prise de licences se font par le biais de l'outil informatique de l'UNSS appelé OPUSS (Outil de Pilotage à Usage du Sport Scolaire) accessible depuis [http://www.unss.org](http://www.unss.org/) par le lien 'Mon espace UNSS / Licence LOL'.* 

*L'utilisation d'un navigateur internet récent et à jour, de préférence Chrome ou Firefox, est requis pour gérer convenablement les fonctionnalités de notre extranet.* 

*L'identification des utilisateurs est personnelle, elle est constituée de l'adresse messagerie électronique renseignée dans l'outil. Cependant les identifications génériques sont conservées pour les usages exceptionnels tels que un remplacement ponctuel de personnel ou une récupération du système*

*Veuillez porter une attention particulière à la validité des adresses de messagerie. En effet, le renseignement ou le remplacement de cette dernière générera automatiquement un nouveau compte utilisateur dont les éléments d'identification seront envoyés à l'adresse saisie.*

*Les informations concernant les sections sportives devront impérativement y être saisies.*

*Dans le cas d'une nouvelle AS, le type de l'établissement, la dénomination exacte de l'établissement, son adresse complète doivent parvenir au service informatique pour l'insérer dans la base de données.* 

*Le service régional pourra ensuite créer cette nouvelle AS dans OPUSS en choisissant l'établissement dans la liste déroulante proposée par l'outil informatique et en renseignant* 

- *un code AS*
- *le département de rattachement*
- *le district de rattachement*
- *la civilité, le nom, le prénom et l'adresse mail du ou de la secrétaire de la nouvelle AS.*

*L'outil va créer un utilisateur dont l'identifiant est l'adresse mail renseignée et envoyer à cette même adresse le mot de passe associé.*

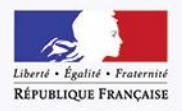

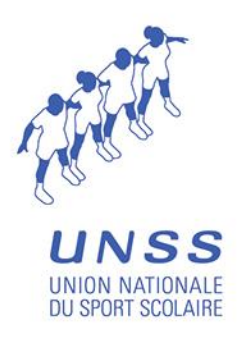

*Pour s'identifier sur OPUSS le code AS est complété du suffixe de domaine '@unss.org'*

- *A cet identifiant est associé un mot de passe initial constitué de son numéro AS*
- *L'identifiant générique d'une AS est donc par exemple : 'AS01001@unss.org'* - *Son mot de passe initial est '01001'*

*Chaque AS doit être préalablement rattachée à un district par son service régional qui veillera à associer un libellé significatif à chaque district ainsi qu'à lui associer un ou plusieurs coordonnateurs.*

**Pour tout problème informatique veuillez contacter votre service départemental ou votre service régional.**

## <span id="page-3-0"></span>*II. LA GESTION DES AFFILIATIONS - PROCEDURES.*

#### <span id="page-3-1"></span>*1 - L'AS se pré affilie en début d'année.*

*Chaque utilisateur peut s'identifier sur le site « www.unss.org » pour accéder à son espace de travail.*

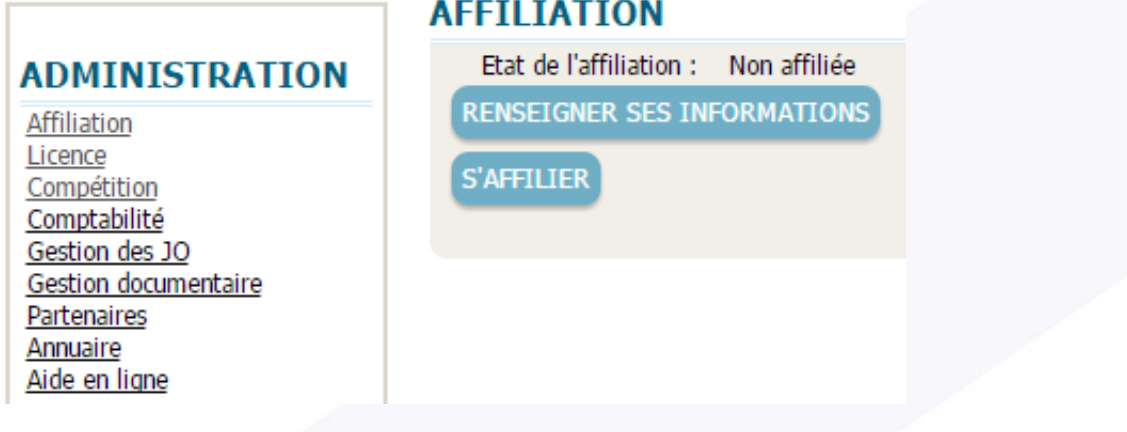

*L'AS devra avoir toutes les données nécessaires à sa disposition pour renseigner ces* 

**RENSEIGNER SES INFORMATIONS** *informations :*

RÉPUBLIQUE FRANÇAISE

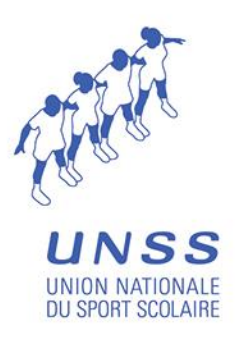

*INFORMATIONS ADMINISTRATIVES*

- *CHEF D'ETABLISSEMENT PRESIDENT D'AS*
	- *Civilité : M, Mme, Nom, Prénom, Téléphone, Mail.*
- *ETABLISSEMENT*
	- *N° RNE/AUI : (7 chiffres et 1 lettre), Nom, Adresse, Code postal, Ville, Pays, Tél. gymnase, Fax, Type, Privé, Zone, Label, Les informations concernant les sections sportives.*
- *SECRETAIRE DE L'AS*
	- *Civilité : M, Mme, Nom, Prénom, Téléphone, Mail.*
- *AS : Le Code de l'AS est défini par le service régional*
- *ASSURANCE :* 
	- *Désignation, Type d'assurance souscrit, Nom assurance, N° assurance.*

*Le type d'assurance (collective MAIF, collective autre que MAIF). Le rappel réglementaire concernant l'assurance sera accessible à l'écran à partir du formulaire d'affiliation : « Il vous appartient (chef d'établissement, Président de l'AS) de souscrire un contrat d'assurance garantissant la responsabilité civile de l'association, ses cadres et les adhérents (article L321-1 du code du sport). Il vous appartient également de vérifier que chaque adhérent est couvert en dommages corporels dans le cadre des activités de l'AS. (RI UNSS) Plusieurs possibilités :* 

- *- Contrat collectif souscrit auprès de la MAIF.*
- *- Contrat collectif souscrit auprès d'une autre compagnie d'assurance.*
- *- Pour les établissements privés, (et uniquement ceux-ci), ne pouvant pas souscrire un contrat collectif MAIF et n'ayant pas souscrit de contrat auprès d'une autre compagnie, la MAIF propose de souscrire pour chaque adhérent une assurance dite « MAIF individuelle ».*

*Cette souscription vous sera proposée au moment de la commande de chaque licence pour les élèves qui ne sont pas en mesure de vous présenter une attestation d'assurance. Vous trouverez des informations complémentaires sur l'espace de gestion documentaire OPUSS. »*

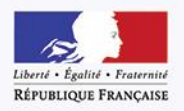

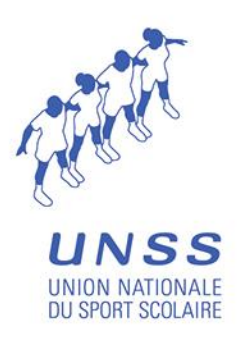

#### *SIRET :*

*N° SIRET de l'AS* 

*Pour le n° de SIRET : le renseignement est obligatoire pour toute demande de subvention. Il peut être obtenu auprès de la direction régionale de l'INSEE sur présentation par l'AS des statuts de l'association, du récépissé de déclaration à la préfecture et de l'extrait de parution au Journal Officiel ou sur :*

*<http://avis-situation-sirene.insee.fr/avisitu/IdentificationListeSiret.do> en saisissant le numéro SIREN de l'établissement (9 premiers chiffres du SIRET) et la désignation : nom exact de l'association sportive enregistrée en préfecture.*

**S'AFFILIER** *L'AS pourra ensuite s'affilier :*

- *effectifs d'élèves scolarisés (Garçons + Filles), nombre d'enseignants d'EPS, nombre d'animateurs d'AS, nombre d'animateurs extérieurs*
- *relevé d'identité bancaire de l'AS*
- *le mode de paiement (prélèvement automatique ou prépaiement)*
- *les coordonnées des animateurs d'AS*

*NB : Si les effectifs d'élèves scolarisés de l'établissement ne sont pas connus ou incertains en début d'année, ceux de l'année précédente sont rappelés.*

*A toutes les AS qui étaient en contrat « personnalisé » en 2014-2015, le contrat « personnalisé » sera appliqué par défaut.*

*Pour les AS qui étaient en contrat « accompagné » en 2014-2015, maintien du contrat « accompagné » dans les mêmes conditions financières.*

# *Les effectifs sont déclarés par l'AS.*

*Les effectifs des élèves de SEGPA en collèges et des élèves de classes post-bac en lycées peuvent être déduits des effectifs globaux de l'établissement.*

*Il appartient au service régional d'effectuer un contrôle des effectifs déclarés par les AS au regard des chiffres transmis par les rectorats au cours du premier trimestre.*

#### *Aucune modification de contrat ne sera possible en cours d'année.*

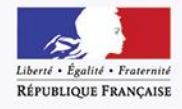

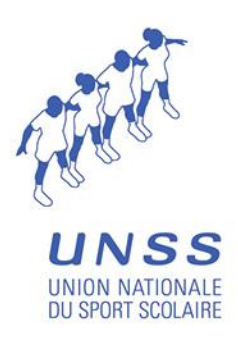

*Nous rappelons que si l'AS veut être en prélèvement automatique, dans le cas d'une nouvelle AS, ou si l'AS change de banque, ou modifie ses informations bancaires, la procédure est la suivante :*

> *L'AS transmet son RIB au DSR qui saisira et vérifiera les informations financières sur le formulaire d'affiliation avant de valider l'AS.*

 *Le DSR envoie une photocopie du RIB au Service Informatique de l'UNSS pour vérification sur le système.*

 *La saisie des coordonnées bancaires sur le formulaire d'affiliation est effectuée exclusivement par le DSR qui vérifie la validité du RIB.*

*D'une année à l'autre, les coordonnées bancaires sont mémorisées par le système, et il suffit de les valider s'il n'y a pas de changement.*

*Lors de la pré affiliation, si toutes les données ne sont pas saisies, il est possible d''ENREGISTRER' le formulaire et de revenir plus tard pour le compléter.*

*Lorsque le formulaire est complet, l'AS peut 'TRANSMETTRE AU SR'* 

*Elle apparaît alors avec l'état : 'en attente' et peut imprimer le formulaire pour envoi au service régional.*

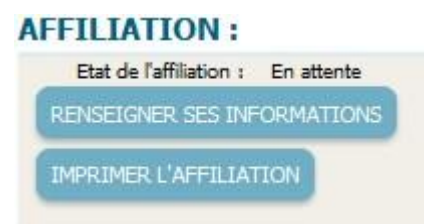

#### <span id="page-6-0"></span>*2 – Le SR affilie l'AS*

*Le service régional, en se connectant au serveur, est informé par le système des AS qui ont procédé à leur pré affiliation.*

*Il vérifie les informations saisies par l'AS lors de la pré affiliation. Il vérifie le type d'établissement et la validité des informations financières. Si elles sont conformes, il affilie l'AS.*

*Attention, en cas de rejet du compte A.S., le prélèvement sera effectué sur le compte du service régional.*

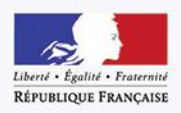

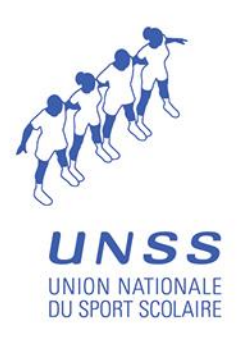

*Bien vérifier le type de l'établissement : Collège, Lycée, Lycée Agricole, Lycée Professionnel Agricole, Lycée Professionnel, Lycée Polyvalent, Établissement d'Enseignement Adapté, Établissement Pénitentiaire pour Mineurs, Centre de Formation d'Apprentis, Protection Judiciaire de la Jeunesse, Autre).* 

*Les Établissement d'Enseignement Adapté regroupent les : INJA, INJS, EREA, IME, IEM, ITEP, CAFS, IMPRO, Autre*

# *Les établissements regroupant Collège et Lycée doivent avoir une AS collège et une AS Lycée.*

*NB : Chaque A.S doit être affectée à un district. En cas de changement de district, vous devrez modifier l'affectation de l'AS à un district. Vous pouvez en profiter pour vérifier la validité de toutes les informations.*

# <span id="page-7-0"></span>*III. ANNÉE SCOLAIRE 2015-2016 : AFFILIATION-CONTRAT DE LICENCES*

#### <span id="page-7-1"></span>*1 – Les contrats permettent de délivrer un nombre illimité de licences*

#### *2 types de contrat*

- *Le contrat : un contrat attractif et personnalisé prenant en compte le type d'établissement et son effectif. L'affiliation est à 80€*
- *Le contrat « accompagné » : il s'adresse aux établissements qui étaient déjà en contrat accompagné en 2014-2015 . l'affiliation est à 80€*
- *Dans le cadre de la valorisation de l'accès des élèves en situation de handicap à l'UNSS, les établissements spécialisés ne sont redevables que de l'affiliation au tarif de 80 euros.*
- *Pour toutes les AS qui n'étaient pas affiliées en 2014-2015, le contrat est offert pour l'année 2015-2016, ils ne sont redevables que de l'affiliation au tarif de 80 euros.*
- *Pour tous les établissements classés REP+ ou les LP en éducation Prioritaire, le tarif du contrat sera divisé par 2 pour la rentrée 2015-2016, l'affiliation reste à 80€. PJJ ……..*

# <span id="page-7-2"></span>*2 – Les tarifs pour 2015/2016 (Voir tableau en Annexe 1)*

*Les tarifs 2015-2016 restent inchangés.*

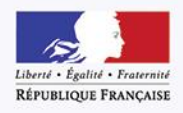

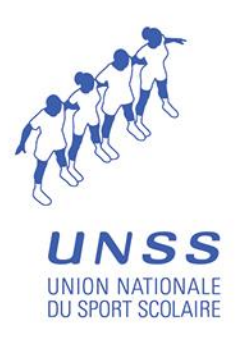

- *Affiliation : 80 €*
- *MAIF individuelle : 0,77 € (uniquement pour les AS des établissements privés sans assurance collective)*
- *Base de calcul pour le contrat licence : 14,20 €*
- *Achat à l'unité (uniquement pour les élèves relevant du CNED) : 18,90 €*
- *Base de calcul pour le contrat accompagné: 18,90 €*

#### <span id="page-8-0"></span>*3 – Le contrat :*

*Le calcul du pourcentage de l'effectif de l'établissement à prendre en compte.*

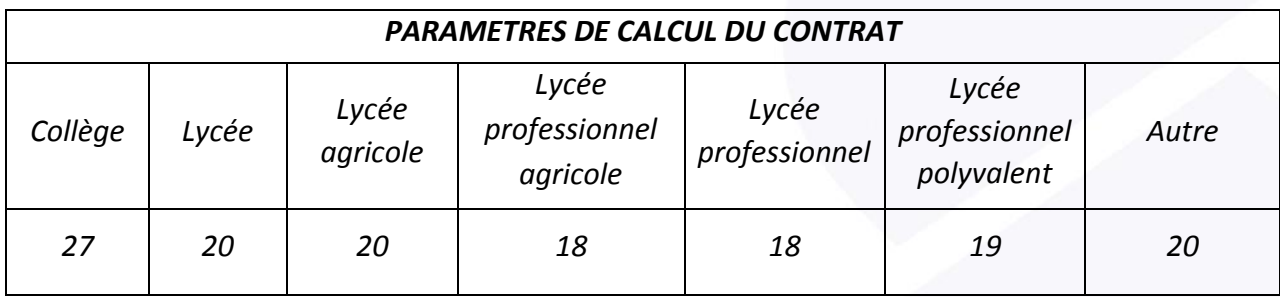

*Remarques :* 

*Uniquement pour le calcul du pourcentage, les établissements dont l'effectif est supérieur à 1000 élèves, seront assimilés aux établissements dont l'effectif est égal à 1000 ('effectif corrigé').*

*Les établissements dont l'effectif est inférieur à 250 élèves, seront assimilés aux établissements dont l'effectif est égal à 250 ('effectif corrigé').*

*Formule de calcul :*

*Paramètre de l'effectif pris en compte = paramètre - (effectif corrigé / 100)*

#### <span id="page-8-1"></span>*4 – Le calcul du coût du contrat :*

#### *(effectif réel) x (Paramètre de l'effectif pris en compte) x (14,20 )/100*

*Remarque :*

*14,20 est le paramètre financier permettant de calculer le prix du contrat.*

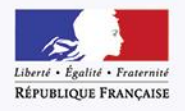

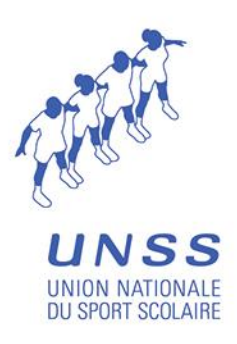

- *le choix du contrat permet un financement adapté à tout établissement dynamique sur la base de son effectif et de son type. Ainsi, plus le nombre de licences enregistrées est important, plus le prix de revient est faible.*
- *l'effectif d'établissement pris en compte sera celui enregistré par chaque rectorat pour l'année scolaire 2014-2015 si l'effectif 2015-2016 n'est pas encore connu.*
- <span id="page-9-0"></span>*5 – Le contrat accompagné – mode de calcul*
- *1 – Calculer le contrat Contrat\_C*
- *2 – Calculer le contrat accompagné Contrat\_A = (Nb licenciés année 2014-2015 x 'coût licence individuelle') + 200 €* . *Comparer le Contrat\_C avec le Contrat\_A*
- *3 – Si Contrat\_A est inférieur au Contrat\_C, alors* : *Le contrat à appliquer est le Contrat Contrat\_A, sinon on applique le Contrat\_C*

*La prise de licences individuelles reste opérationnelle uniquement pour les services régionaux qui peuvent licencier des élèves relevant du télé-enseignement.*

<span id="page-9-1"></span>*6 – La période d'ouverture pour «l'affiliation » :*

*Du 1 Septembre 2015 9h au 30 Juin 2016 23h59.*

<span id="page-9-2"></span>*7 – La période d'ouverture pour la « prise de licences » :* 

*Du 1 Septembre 2015 9h au 26 Août 2016 23h59.*

#### <span id="page-9-3"></span>*8 – Les catégories d'ages :*

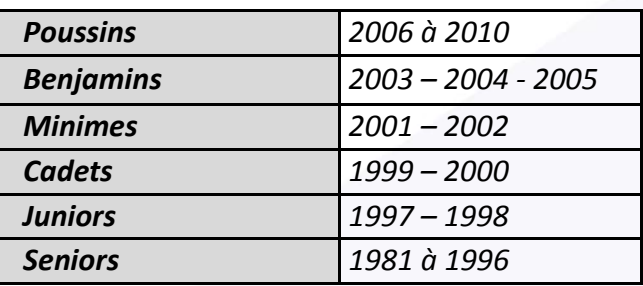

#### <span id="page-9-4"></span> *9 – Échéance particulières*

*L'échéance maximale pour la saisie de la vie des AS année scolaire 2014-2015 par les animateurs d'AS est fixée au 01 Octobre 2015 à 00h00*

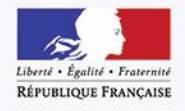

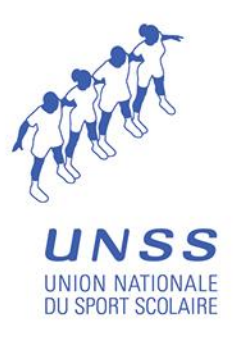

# <span id="page-10-0"></span>*10 - LES ÉCHÉANCIERS DE PRÉLÈVEMENTS*

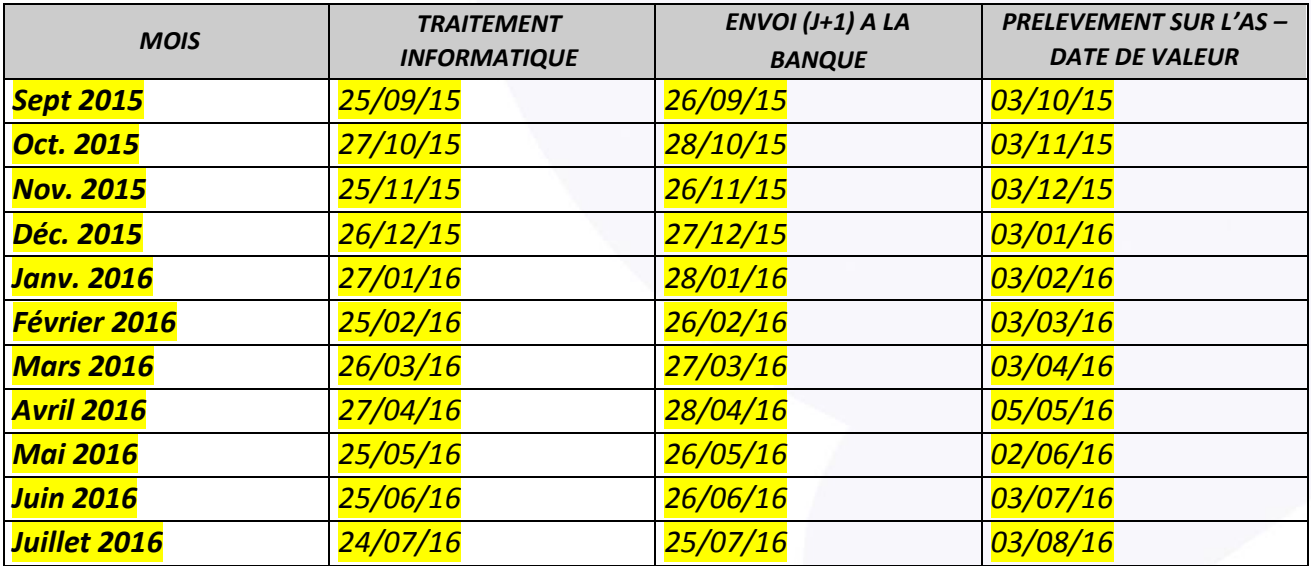

### <span id="page-10-1"></span>*11 - L'ÉCHÉANCIER DE PRÉLÈVEMENTS EN DETAIL*

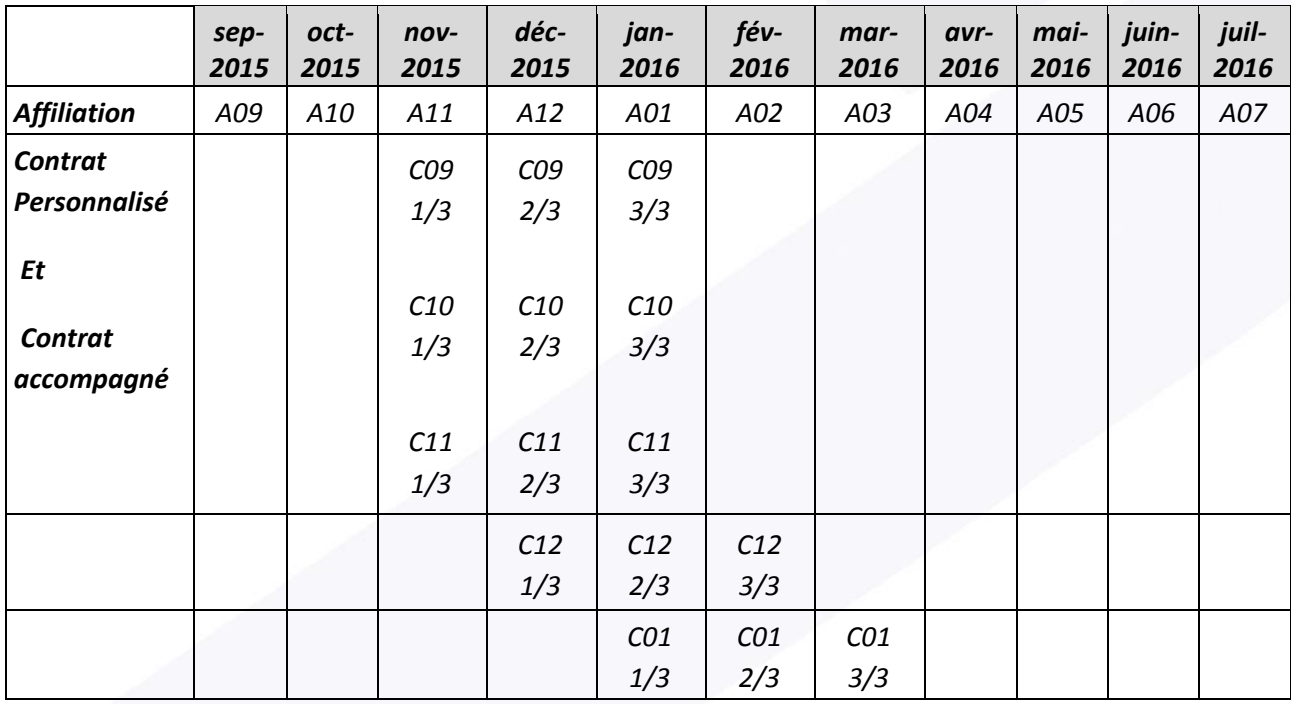

*Légende : A09 : Affiliations prises en Septembre* 

*C11 1/3 : 1ère échéance des contrats pris en Novembre* 

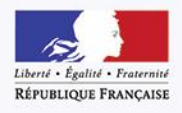

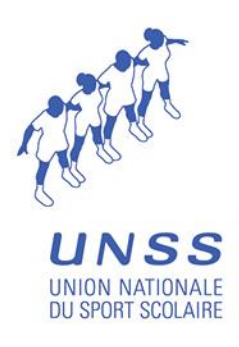

*Remarque : Le prélèvement sur les comptes des AS ou des DSR (suivant les cas) se feront au début du mois suivant . Exemple : Nov. 2015, le prélèvement aura lieu début Déc. 2015*

*Les prélèvements bancaires au niveau des AS et des services régionaux s'effectuant à partir de fin Novembre 2015 ne concerneront que les achats de contrat licences et seront réalisés sur les mêmes modalités que les années précédentes (paiement en trois mensualités pour les contrats).*

*Les prélèvements concernant les affiliations se feront dès Septembre 2015 dans les mêmes conditions que les années précédentes.*

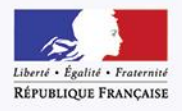

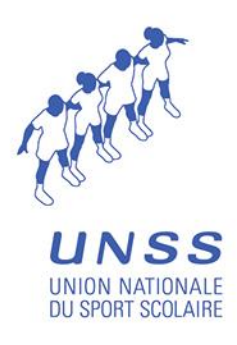

# <span id="page-12-0"></span>*IV. CHANGEMENT DU MODE DE PAIEMENT DES AS A USAGE DES SERVICES REGIONAUX*

*CHANGEMENT DU MODE DE PAIEMENT DES AS.*

# *Fiche de modifications*

*(Toute modification sur le système ne sera réalisée qu'en présence du présent document.)*

*Identification du service Académie : .............................................................*

*Nom du directeur : .................................................*

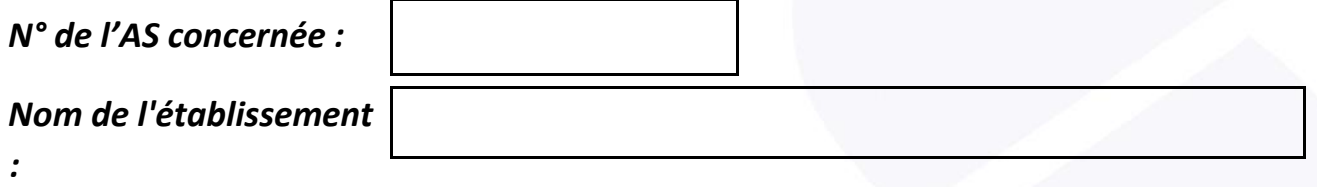

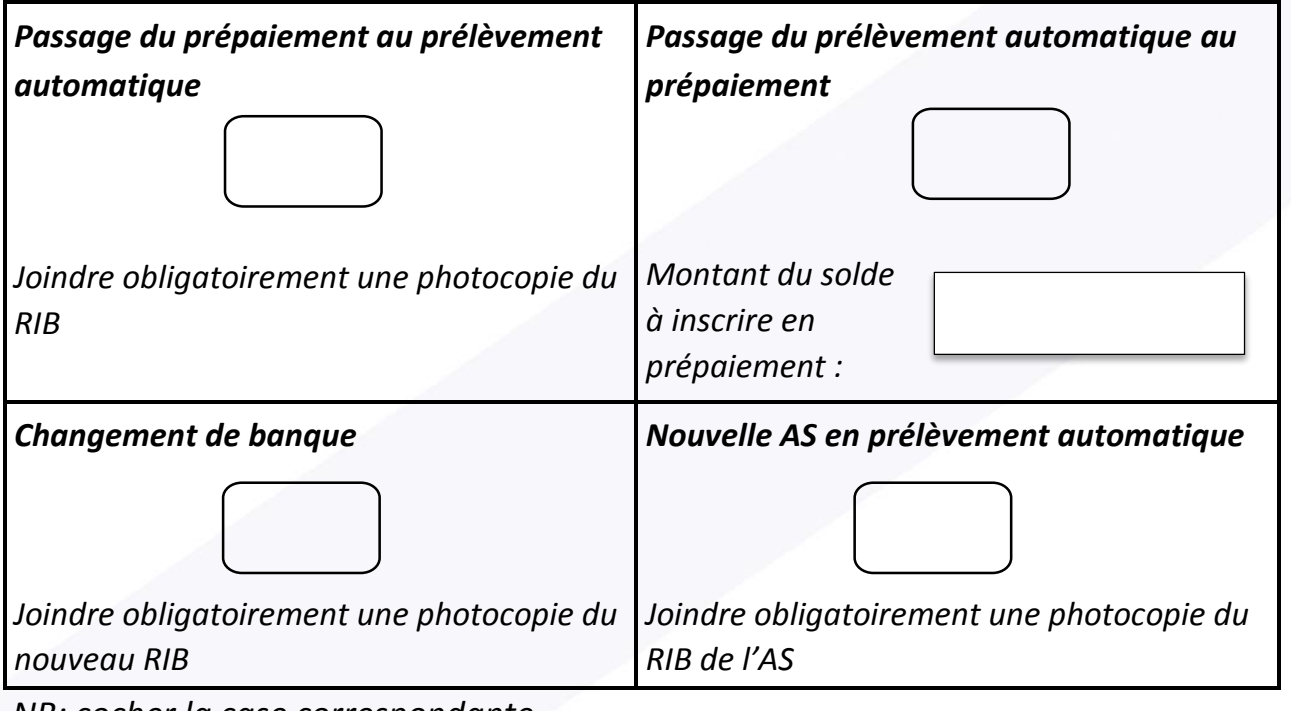

*NB: cocher la case correspondante.*

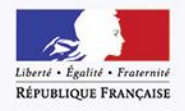

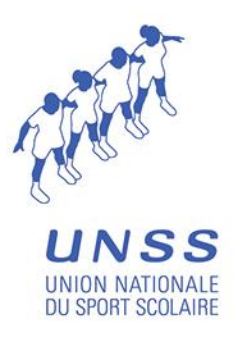

#### <span id="page-13-0"></span>*V. ANNEXE 1*

Récapitulatif pour les différents types d'établissements

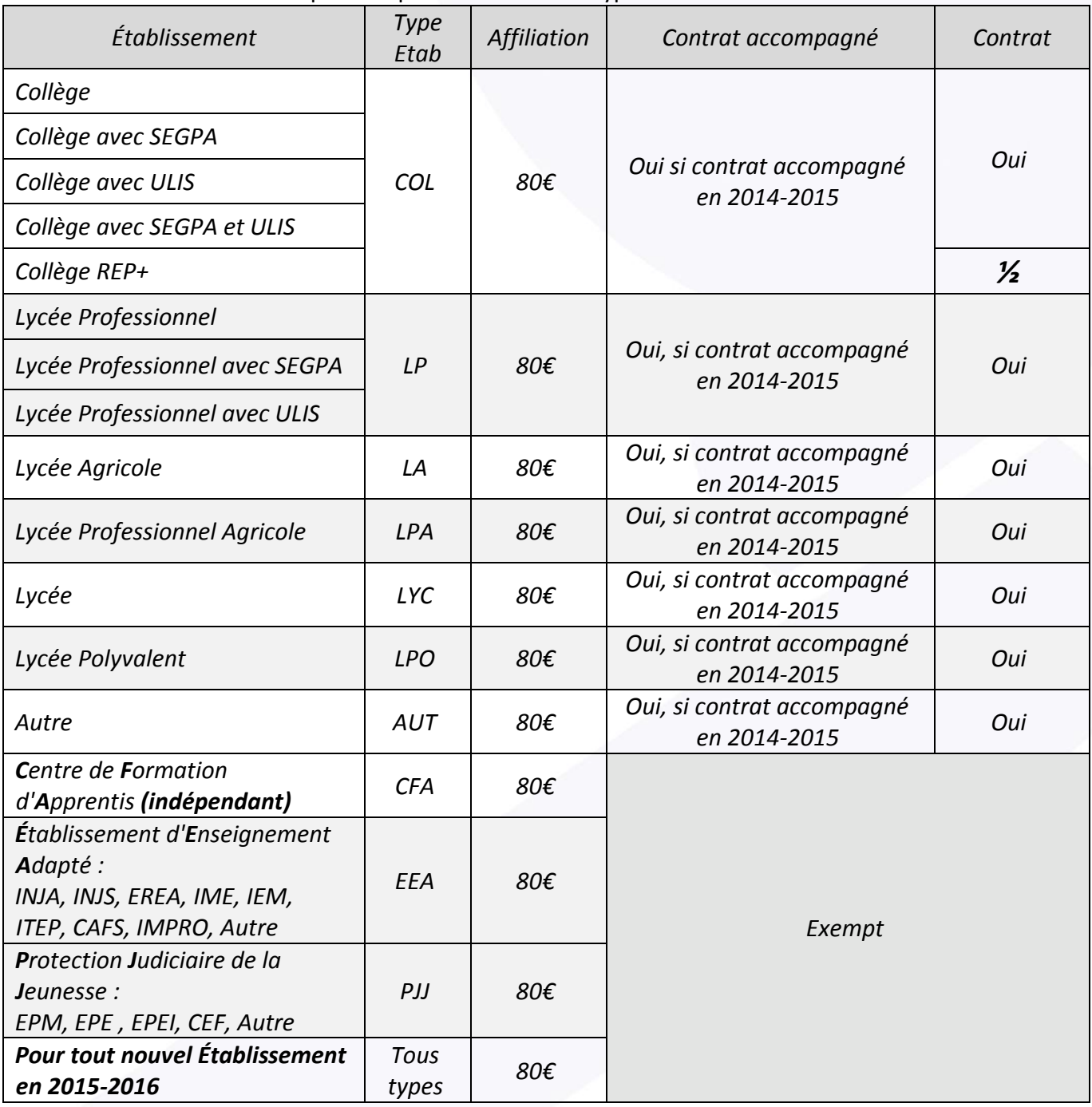

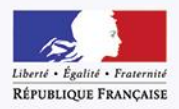

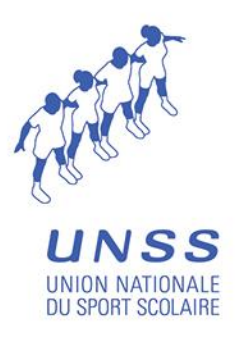

# <span id="page-14-0"></span>*VI. L'APPLICATION MOBILE MyUNSS : UN OUTILS POUR TOUS ! Téléchargeable à partir du mercredi 16 septembre*

## *L'application mobile My UNSS a été créée pour répondre à 2 objectifs précis :*

*1. Faciliter le travail et les échanges au quotidien des acteurs de l'UNSS*

*2. Proposer un outil interactif de santé et communautaire pour nos licenciés*

*1 - FACILITER LE TRAVAIL AU QUOTIDIEN DES ACTEURS DE L'UNSS.* 

#### *Les licenciés*

*Via l'application chaque licencié pourra :*

- *retrouver sa licence on-line avec photo et code barre*
- *avoir son agenda sportif dans son mobile*
- *être liée à sa communauté UNSS*

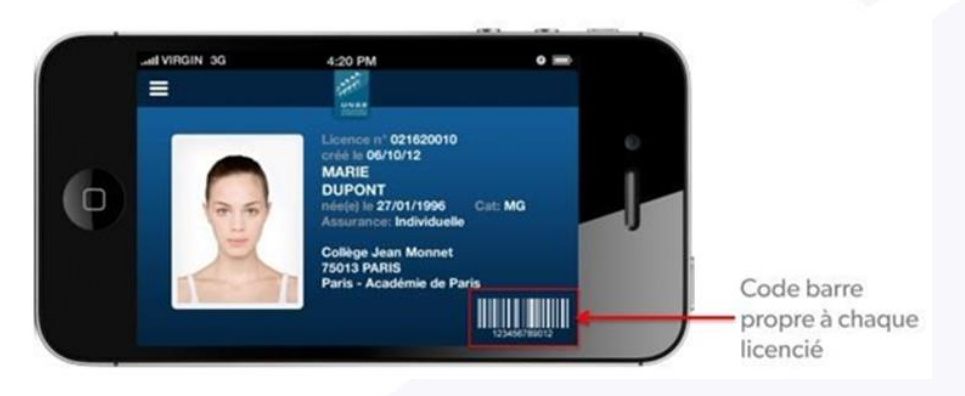

*En bonus, les licenciés auront droit au cours de l'année scolaire à des avantages liés aux partenaires nationaux de l'UNSS.*

#### *Les professeurs d'EPS*

*Via l'application chaque professeur d'EPS aura la possibilité de :*

- *contacter ses élèves et consulter leurs licences*
- *retrouver les données qu'il consulte habituellement sur OPUSS*
- *construire son agenda sportif grâce à une fonction calendrier*

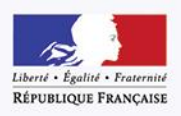

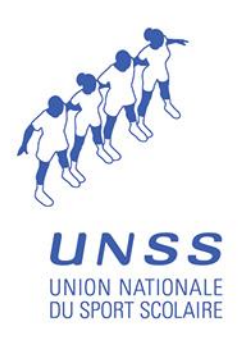

*Autre valeur ajoutée très intéressante pour le professeur, il peut demander à ses élèves de télécharger eux-mêmes leurs photos de licence sur leurs applications My UNSS !*

#### *Les parents*

*Ils pourront accéder au calendrier et aux infos de l'association sportive de leurs enfants*

# *2 - UN OUTILS INTERACTIF DE* **SANTÉ** *ET COMMUNAUTAIRE*

*Via son espace « Ma forme », le licencié pourra :*

- *réaliser des QCM sur ses habitudes de vie et recevoir des conseils*
- *réaliser des tests physiques et suivre ses performances toute l'année*
- *recevoir des conseils nutrition*

*Les professeurs pourront découvrir les résultats des élèves via leurs propres applications.*

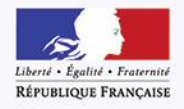

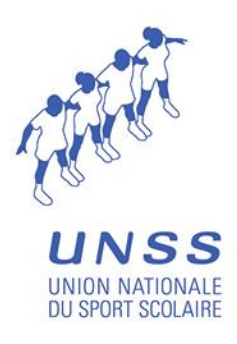

# **POUR TÉLÉCHARGER L'APPLICATION : "My UNSS" :**

*Sur iPhone / iPad, RDV sur* [http://bit.ly/MyUNSS\\_Apple](http://bit.ly/MyUNSS_Apple) *Sinon sur* [http://bit.ly/MyUNSS\\_Android](http://bit.ly/MyUNSS_Android)

*Pour donner l'information aux élèves, il vous suffit de télécharger et imprimer le flyer cidessous* 

<https://opuss.unss.org/html/ressources/article/pj/Flyer.1378128872795.pdf>

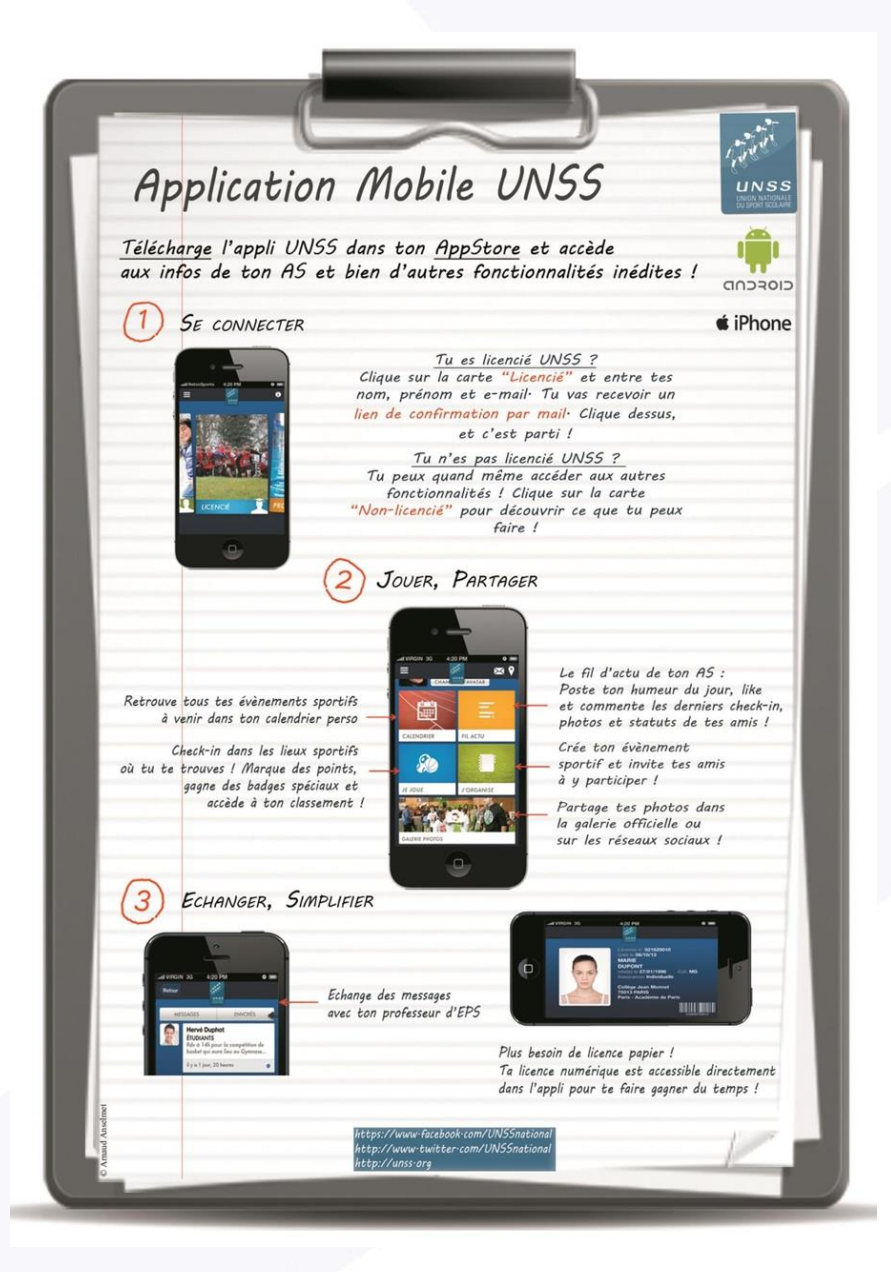

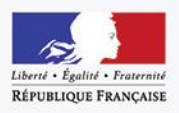

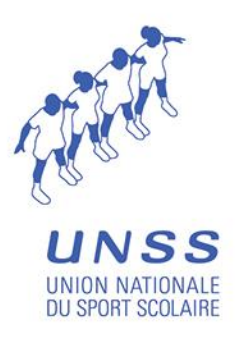

# <span id="page-17-0"></span>*VII. L'ANCV & l'UNSS*

**Faites comme 1600 collèges et près de 800 lycées, affiliez-vous à l'ANCV afin de pouvoir accepter les chèques vacances et les coupons sport de vos élèves. Grâce à la convention signée entre l'ANCV et l'UNSS, il suffit à une association sportive d'être référencée par l'ANCV, afin de pouvoir accepter ses moyens de paiement.** 

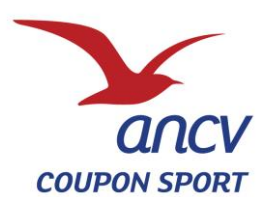

#### *LE SPORT POUR TOUS GRACE AU COUPON SPORT*

Le Coupon Sport est un titre de paiement d'une valeur de 10, 15 ou 20 €. Il permet de payer toutes les prestations liées à la pratique sportive : la licence, les cotisations et stages sportifs.

Ainsi, en 2013, ce sont plus de **420 000 personnes** qui en ont bénéficié pour un volume d'émission de **20.5 millions d'euros**, en très forte progression, + de 50 %, par rapport à 2012. Aujourd'hui, le réseau d'acceptation des Coupons Sport compte plus **de 31 000 clubs** et associations sportives conventionnées ANCV pour 130 activités.

#### **LES AVANTAGES A ACCEPTER LE COUPON SPORT AU SEIN DES CLUBS**

- o Vous sécurisez votre trésorerie : les coupures sont prépayées,
- o Vous bénéficiez d'un référencement gratuit sur ancv.com dans le Guide des Vacances, des Loisirs et du Sport,
- o Vous gagnez en visibilité auprès de nos 26 600 clients CE et collectivités.
- o Vous rejoignez un réseau de près de 31 000 associations et clubs sportifs,
- o Le conventionnement est simple et gratuit. Remplissez directement en ligne un dossier de conventionnement en vous connectant sur [https://cvt-pro.ancv.com/.](https://cvt-pro.ancv.com/) Seule une commission de 1 % sera prélevée sur le remboursement des Coupons Sport qui s'effectue par virement bancaire.

Pour toute demande de renseignement, contactez-le

10 N° Indigo 0 825 844 344

ou rendez-vous sur [:http://professionnelsdutourisme.ancv.com/Cheque-Vacances-et-](http://professionnelsdutourisme.ancv.com/Cheque-Vacances-et-Coupon-Sport-ancv-en-quelques-mots)[Coupon-Sport-ancv-en-quelques-mots](http://professionnelsdutourisme.ancv.com/Cheque-Vacances-et-Coupon-Sport-ancv-en-quelques-mots)

La pratique sportive s'adresse aujourd'hui à tous les publics du plus jeune au seniors. En effet, au-delà du haut niveau, le sport est synonyme de santé, de plaisir et de détente. Le Coupon Sport s'inscrit dans cette nouvelle mouvance du sport loisirs et de bien-être en résonance avec les enjeux sociétaux de santé publique et de RSE. Parce qu'il vise à développer toutes les pratiques sportives et qu'il s'inscrit dans les actions sociales des entreprises, le Coupon Sport est l'acteur incontournable de tous les amateurs et professionnels du sport.

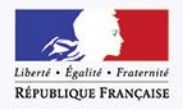

**UNION NATIONALE DU SPORT SCOLAIRE** 

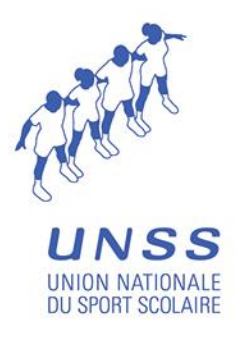

Développé par l'Agence Nationale pour les Chèques-Vacances (ANCV), le Coupon Sport est un outil « prêt à l'emploi » destiné à favoriser la pratique sportive pour tous. Ce titre de paiement est distribué par les organismes sociaux des entreprises et collectivités aux salariés.

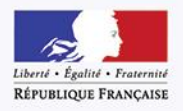

Union nationale du sport scolaire 13 rue Saint-Lazare 75009 Paris 001 42 81 55 11